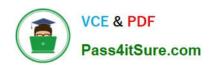

# 1Z0-497<sup>Q&As</sup>

Oracle Database 12c Essentials

# Pass Oracle 1Z0-497 Exam with 100% Guarantee

Free Download Real Questions & Answers PDF and VCE file from:

https://www.pass4itsure.com/1z0-497.html

100% Passing Guarantee 100% Money Back Assurance

Following Questions and Answers are all new published by Oracle
Official Exam Center

- Instant Download After Purchase
- 100% Money Back Guarantee
- 365 Days Free Update
- 800,000+ Satisfied Customers

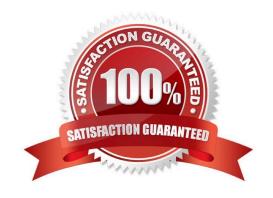

## https://www.pass4itsure.com/1z0-497.html 2024 Latest pass4itsure 1Z0-497 PDF and VCE dumps Download

### **QUESTION 1**

Which two statements represent where Oracle Net must reside?

- A. Only on the client for traditional client/server applications
- B. Only on the database server for web-based applications
- C. On both the web server and database server for web-based applications
- D. On both the client and database server for traditional client/server applications.

Correct Answer: BD

### **QUESTION 2**

Which logical storage relationship is correct?

- A. Tablespace
- B. B) Segment < Extent < Oracle Datablock